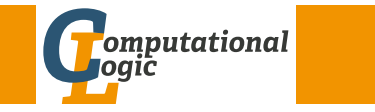

# Logic Programming

Georg Moser

<span id="page-0-0"></span>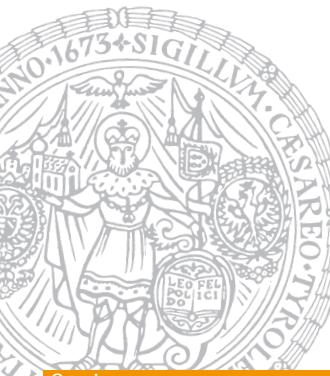

Institute of Computer Science @ UIBK

Summer 2015

#### Overview

# Outline of the Lecture

### Logic Programs

introduction, basic constructs, database and recursive programming, theory of logic programs

### The Prolog Language

programming in pure prolog, arithmetic, structure inspection, meta-logical predicates, cuts, extra-logical predicates, how to program efficiently

### Advanced Prolog Programming Techniques

nondeterministic programming, incomplete data structures, definite clause grammars, meta-programming, constraint logic programming, answer set programming

#### Summary

# Expert System with Certification Factor

solve4/1

```
solve 4 (true, 1, _Treshold) :-
          ! .
solve 4 ((A, B), C, Treshold) :-
         ! ,
         solve 4(A, C1, Treshold),
         solve 4 (B, C2, Treshold),minimum (C1, C2, C).
solve 4(A, C, Treshold) :-
         clause_c f(A, B, C1),
         C1 > Treshold,
         Treshold 1 is Treshold / C1,
         solve 4 (B, C2, Treshold 1),C is C1 * C2.
```
GM (Institute of Computer Science @ UIBK) Logic Programming

#### An Abstract Problem

# Cryptarithmetic

### Definition

- a cryptarithmetic problem is a puzzle in which each letter represents a unique digit  $\leq 9$
- the object is to find the value of each letter
- first digit cannot be 0

### Example

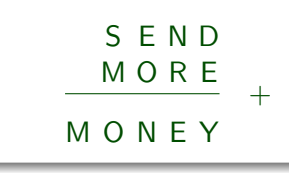

### First Attempt

generate and test

```
solve ([S, E, N, D], [M, O, R, E], [M, O, N, E, Y]] :–
         Digits = [D, E, M, N, O, R, S, Y],
         Carries = [C1, C2, C3, C4],
         s e l e c t s ( Digits, [0, 1, 2, 3, 4, 5, 6, 7, 8, 9]),
         members (Carries, [0, 1]).
         M =:= C4,
         0 + 10 * C4 = = S + M + C3N + 10 * C3 == E + 0 + C2E + 10 * C2 = = N + R + C1Y + 10 * C1 == D + E.
         M > 0, S > 0.
: - solve (X).
X = \begin{bmatrix} 9 & 5 & 6 & 7 \end{bmatrix}, \begin{bmatrix} 1 & 0 & 8 & 5 \end{bmatrix}, \begin{bmatrix} 1 & 0 & 6 & 5 & 2 \end{bmatrix}
```
#### (Institute of Computer Science @ UIBK) Logic Programming

#### Constraint Logic Programming

### [Constrain](#page-0-0)t Logic Programming

Definitions (CLP on finite domains)

- use module(library(clpfd)) loads the clpfd library
- $Xs$  ins  $N$ .. M specifies that all values in  $Xs$  must be in the given range
- all\_different(Xs) specifies that all values in  $X_s$  are differnt
- $\bullet$  label(Xs) all variables in  $Xs$  are evaluated to become values
- $#=, #\$  =,  $#>$ ... like the arithmetic comparison operators, but may contain (constraint) variables

### standard approach

- load the library
- specify all constraints
- call label to start efficient computation of solutions

#### An Abstract Problem

### **Discussion**

very inefficient  $?$  time (solve  $(X)$ ). % 133.247.057 inferences. % 7.635 CPU in 7.667 seconds (100% CPU, 17452690 Lips)  $X = [[9, 5, 6, 7], [1, 0, 8, 5], [1, 0, 6, 5, 2]]$ 

### explanation

- generate-and-test in it's purest form
- all guesses are performed before the constraints are checked
- arithmetic checks cannot deal with variables

#### improvement

- move testing into generating
- destroys clean structure of program
- any other ideas?

GM (Institute of Computer Science @ UIBK) Logic Programming 200/1

#### Constraint Logic Programming

### Second Attempt

### constraint logic program

```
s o l v e ([S, E, N, D], [M, O, R, E], [M, O, N, E, Y]]) : -
      Digits = [D, E, M, N, O, R, S, Y],
      Carries = [C1, C2, C3, C4],
      Digits ins 0 \ldots 9, all different (Digits),
      Carries ins 0 \ldots 1.
      M \# C4.
      0 + 10 * C4 \neq S + M + C3N + 10 * C3 \n\# E + O + C2,
      E + 10 * C2 \neq N + R + C1Y + 10 * C1 \neq D + EM \# > 0, S \# > 0,
      label (Digits).
```
#### Constraint Logic Programming Eight Queens and Constraint Constraint Constraint Constraint Constraint Queens and

M (Institute of Computer Science @ UIBK) Logic Programming

Constraint Logic Programming Eight Queens

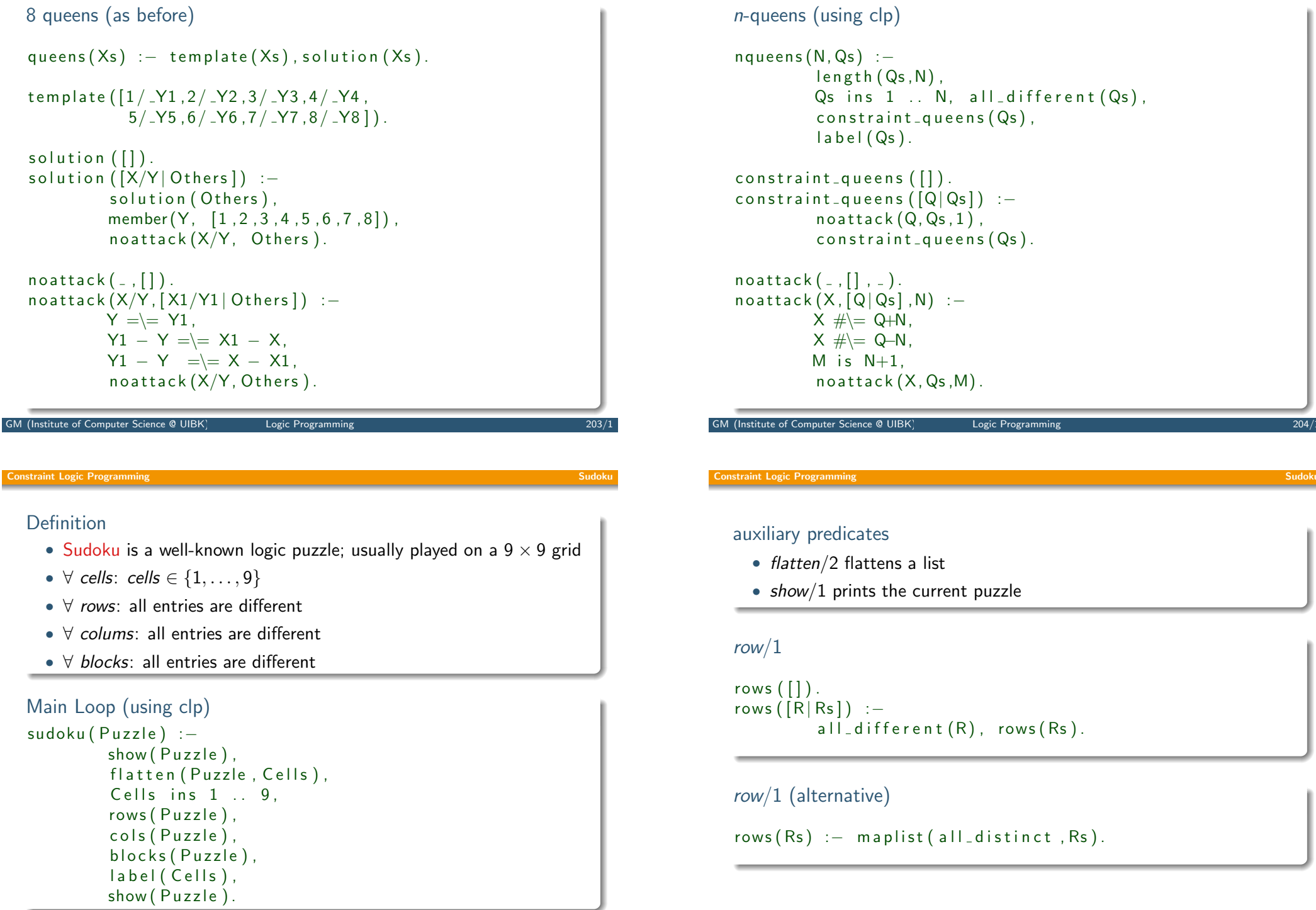

#### onstraint Logic Programming

cols  $([[]] = ]$ .

 $[X1 | R1]$ .  $[X2 | R2]$ ,  $[X3 | R3]$ ,  $[X4 | R4],$  $[X5 | R5]$ ,  $[X6 | R6]$ ,  $[X7 | R7]$ ,

cols/1

 $cols$  ( $\lceil$ 

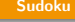

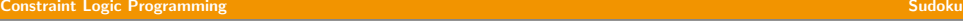

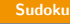

### blocks/1 blocks  $( [] )$ . b locks  $([[]], []$ ,  $[[] \rvert Rs]) := \text{blocks}(Rs)$ . blocks  $([X1, X2, X3 | R1],$  $[X4, X5, X6 | R2],$  $[X7, X8, X9 | R3]$   $|Rs]$  :a l l \_ d i f f e r e n t (  $[X1, X2, X3, X4, X5, X6, X7, X8, X9]$  ), b locks  $([R1, R2, R3 | Rs])$ .

#### Example

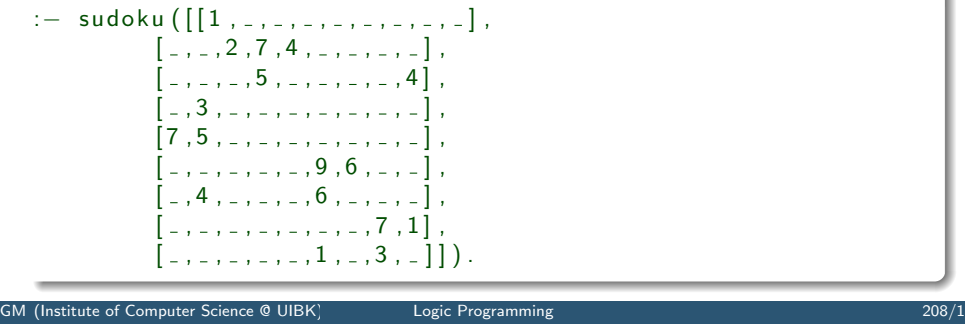

# Answer Set Programming

## The New Kid on the Block

### Answer Set Programming

- novel approach to modeling and solving search and optimisation problems
- $\neg$  programming, but a specification language
- $\bullet$   $\neg$  Turing complete
- purely declarative
- restricted to finite models

### Success Stories

- team building for cargo at Gioia Tauro Seaport
- expert system in space shuttle
- natural language processing
- $\bullet$  ...

 $[X8 | R8]$ .  $[X9 | R9]$ ] ) :all\_different ( [X1, X2, X3, X4, X5, X6, X7, X8, X9]),  $c$  o l s  $( [R1, R2, R3, R4, R5, R6, R7, R8, R9 ] )$ .

### cols/1 (alternative)

use maplist/2

GM (Institute of Computer Science @ UIBK) Logic Programming 207/1

Demo

Constraint Logic Programming Sudoku

# Propositional Setting

### **Definitions**

- atoms, facts, rules are defined as before
- only constants ( $=$  propositions) are allowed as atoms
- negation is negation as failure
- disjunctions may appear in the head
- an answer set is a set of atoms corresponding to the minimal model of the program

# Example (Negation as Failure)

light\_on :- power\_on, not broken. power\_on.

answer set:  $\{power\_on, light\_on\}$ 

M (Institute of Computer Science @ UIBK) Logic Programming

#### Answer Set Programming

### Definition

constraints are negative assertions, representing fact that must not occur in any model of the program

### Example

 $a := not a, b.$ 

any answer set must not contain b and simplifies to

 $: -$  b.

### Additional Features

- finite choice functions:  $\{fact_1, fact_2, fact_3\}$ .
- choice and counting:  $1\{fact_1, fact_2, fact_3\}$ 2. "1" or "2" may be missing

Example (Disjunctive Heads) open | closed :− door. answer sets: {open}, {closed}

# Example  $a \mid b$ .  $a \mid c$ . answer sets:  $\{a\}$  and  $\{b, c\}$  $a \mid b$ .  $a := b$ . answer set:  $\{a\}$ , but not  $\{b\}$  nor  $\{a, b\}$

GM (Institute of Computer Science @ UIBK) Logic Programming 212/12

#### Answer Set Programming

# First-Order Setting

### Definition

- extension of first-order language
- no function symbols

Example (3-colouring)

red  $(X)$  | green  $(X)$  | blue  $(X)$ .  $:$  red  $(X)$ , red  $(Y)$ , edge  $(X,Y)$ .  $:$  green  $(X)$ , green  $(Y)$ , edge  $(X,Y)$ . :  $-$  blue  $(X)$ , blue  $(Y)$ , edge  $(X,Y)$ .

Example ((part of) 8-queens problem)

: $-$  not  $(1 = count(Y : queen(X,Y)))$ , row  $(X)$ 

expresses that exactly one queen appears in every row and column

# Grounders and Solvers

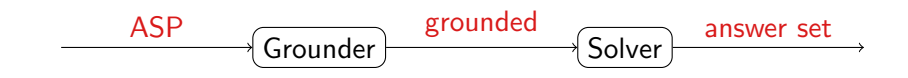

### Grounders

- DLV (DLV Systems, Calabria)
- Gringo (University of Potsdam)
- lparse (University of Helsinki)

### Solvers

- clasp (University of Potsdam)
- cmodels (University of Austin)
- smodels (University of Helsinki)

#### (Institute of Computer Science  $\Theta$  UIBK) Logic Programming 215/1

#### Answer Set Programming

[Examp](#page-0-0)le

```
d i s k (1..n). peg (a; b; c).
transition (0 \tildot p pathlength -1). situation (0 \tildot p athlength ).
location(Peg) := peg(Peg). location (Disk) := disk(Disk).
#domain disk (X;Y). #domain peg (P;P1;P2).
#domain transition (T). #domain situation (1).
\#domain location (L; L1).
on (X, L, T+1) := on (X, L, T), not otherloc (X, L, T+1).
otherloc(X, L, I) := on(X, L1, I), L1!=L.
: - on (X, L, l), on (X, L1, l), L!=L1.
\mathsf{in}\, \mathsf{p}\, (\mathsf{X}, \mathsf{P}, \mathsf{I}) : \mathsf{I} = \mathsf{on}\, (\mathsf{X}, \mathsf{L}, \mathsf{I}), \mathsf{in}\, \mathsf{p}\, (\mathsf{L}, \mathsf{P}, \mathsf{I}). \mathsf{in}\, \mathsf{p}\, (\mathsf{P}, \mathsf{P}, \mathsf{I}).
\text{top}(P, L, I) := \text{indeg}(L, P, I), not covered (L, I).
covered (L, l) := on (X, L, l).:= on (X, Y, I), X > Y.
on (X, L, T+1) : - move (P1, P2, T), top (P1, X, T), top (P2, L, T).
:- move (P1, P2, T), top (P1, P1, T). movement (P1, P2) :- P1 != P2.
1 \{move(A, B, T) : movement(A, B) \} 1.
on (n, a, 0). on(X, X+1, 0) : - X < n.
onewrong :- not inpeg (X, c, pathlength).
onewrong.
```
# Prolog and Answer Set Programming

- proof search
- Turing complete
- control
- efficiency
- model search
- finite domain
- specification language
- generality

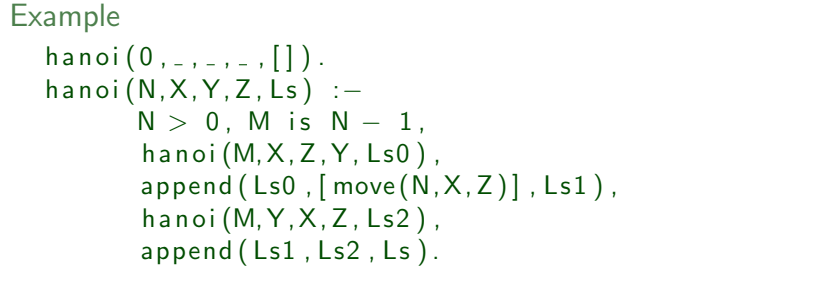

```
GM (Institute of Computer Science @ UIBK) Logic Programming 216/1
```
Thank You for Your Attention!